Enable your Business

# **NEXT GENERATION SEMANTIC INTEGRATION PLATFORM**

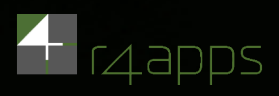

Starter Package System

# **Platform requirements - Overview**

 $\checkmark$  To allow the r4apps platform installation as well as the connection to customer-internal systems some prerequisites **have to be provided**

On the following pages we give a summary of technical requirements which have to be realized before the platform is installed

### $\checkmark$  As a first step a server has to be prepared

We describe what the prerequisites for server configuration are

#### ü **A maintenance channel is needed**

For the server installation as well as for possible updates or to answer customer requests the setup of a maintenance channel in advance is important

#### $\checkmark$  The SAP connection is described

The basic information for the connection to SAP ERP is listed and the connection parameters are defined

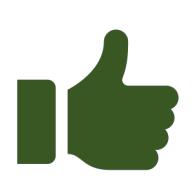

# **Server configuration - Basic Information**

## ü **CPU and Cores**

- $\triangleright$  16 Cores @ 2 GHz minimum
- $\geq$  24 Cores @ 3 GHz optimal

## ü **RAM Memory**

- $\geqslant$  128 GB minimum
- $\triangleright$  512 GB optimal (recommended for Analytics case)

## ü **HDD/SSD Memory**

- $\geqslant$  2 TB of HDD or SSD Storage
- $\geq$  10 TB of SSD Storage optimal

## ü **Network Connectivity**

- $\triangleright$  1 Gigabit internal speed for data transfer minimum
- $\geq$  10 Gigabit internal speed for optimal results in data transfer
- $\checkmark$  OS
	- $\triangleright$  Unix-based OS required (Debian and RHEL in Stock, any other Distribution needs further adjustment)
	- $\triangleright$  Non unix-based also available on further request

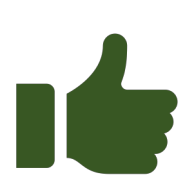

# **Maintenance Channel - Basic Information**

### ü **Why is the maintenance channel (MC) needed?**

r4apps needs a connection to repository of code on r4apps server to deploy and maintain software e.g. for implementing customer requests on short term

#### ü **What type of connection is needed?**

SSH connection port 22 or 222 with various options to establish MC like VPN, virtual desktop (e.g. citrix, windows virtual desktop), dedicated maintenance client like customer laptop. Virtual desktop is the preferred option

### $\checkmark$  Is a 24/7 maintenance connection required?

No, connection can be controlled and opened from customer on request from r4apps e.g. only when code deployment will be performed

### $\checkmark$  Special user on r4apps server for maintenance needed?

No, user account with SUDO privileges (for unix) on r4apps server is sufficient

### $\checkmark$  Will data be transferred automatically through maintenance channel? No

### $\checkmark$  Is setup supported be r4apps interactively

Yes, please contact Christian.bott@r4apps.com for an interactive session for setting up MC or in case of any questions

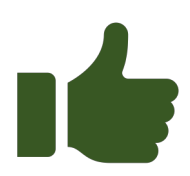

# **SAP Connection - Basic Information**

#### ü **What is required to technically access data from a SAP ERP?**

r4apps needs dedicated user with the technical authorization profile "S\_A.SCON" which includes the S\_RFC and \_SRFCACL roles. A documentation of this process is available on request from r4apps.

#### ü **What else is needed to access data from the SAP ERP?**

The functional authorities need to be provided by the customer because r4apps doesn´t have any insights into the authorization concept of the customer system.

#### $\checkmark$  Who may be able to provide those information?

A contact person from SAP basis team of the customer can provide those information

#### $\checkmark$  Is r4apps requiring "read&write" access to the SAP ERP?

No, access can be limited to read-only if the business case is limited to reading data only.

## **SAP Connection – Connection parameters**

#### **Adding a template:**

Templates can be created via the "Templates" tab

#### ü **System Name**

The system name can be defined by the user. As a template it is visible for every user in a tenant; a recognizable name should be used.

#### ü **Hostname**

The hostname can be either the FQDN or the IP address of the system

#### ü **Sysnr**

The system number of the SAPO instance, it is usually the last two numbers of the port. It can be found via FM GET\_SYSTEM\_NUMBER or RFC\_GET\_SYSTEM\_INFO

### ü **Client**

The client parameter is the three digit number identifying the system also used by the SAP Logon.

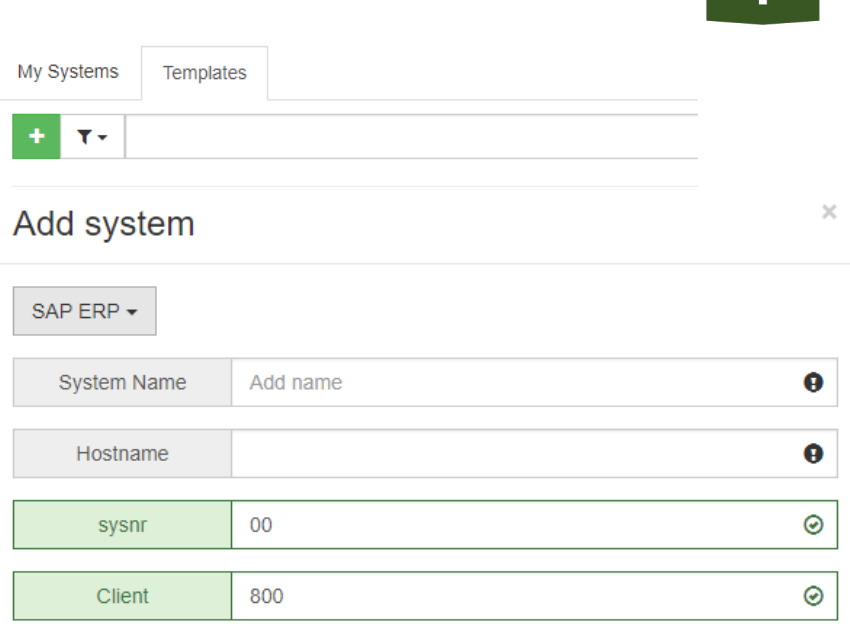

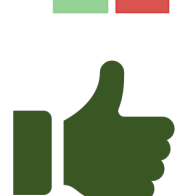

## **SAP Connection – Connection parameters**

#### **Adding a connection based on a template:**

Connections can be created via the "My Systems" tab

#### $\checkmark$  Name

The name can be defined by the users choice.

#### ü **Username**

The username already existing in the SAP system. This user has to have the RFC role alongside necessary data roles.

#### ü **Password**

The password corresponding to the username chosen above.

## ü **Language**

The two digit language code defines the translation loaded by r4apps.

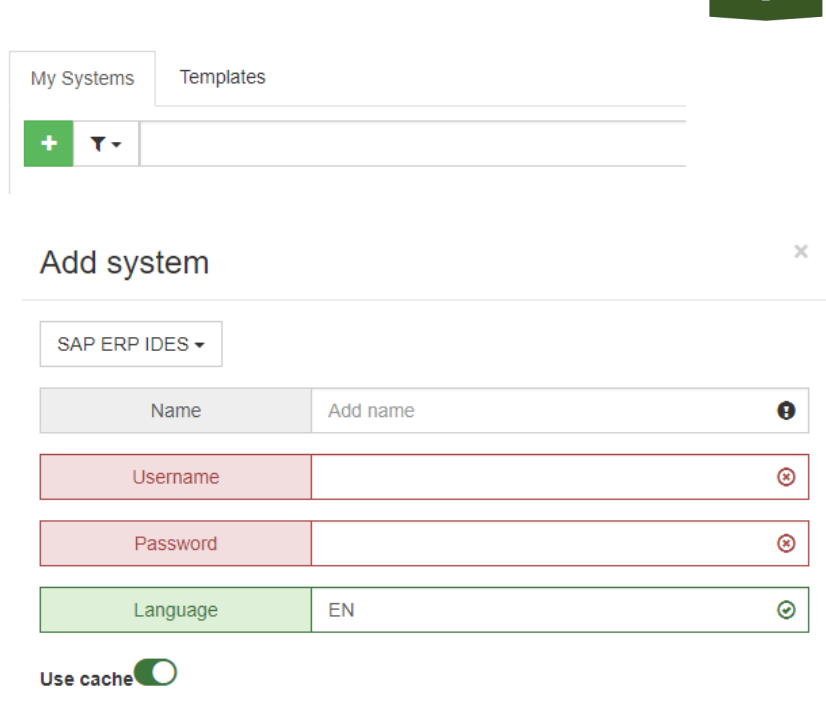

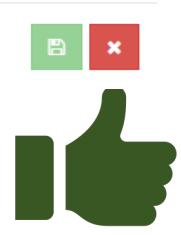